## YADAVA COLLEGE Govindarajan Campus, Thiruppalai, Madurai – 14. PG DEPARTMENT OF COMMERCE (CA)

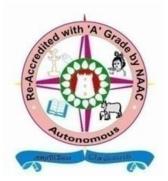

# Regulations and Syllabus under CBCS for B.Com. (CA) & M.Com. (CA),

With effect from the Academic Year 2022 - 2023

# **B.Com.** (CA)

# Yadava College (Autonomous)

#### (Accredited with 'A' Grade by NAAC) Govindarajan Campus, Thiruppalai. Madurai – 625014

Regulations and Syllabus for the Degree of Bachelor of Commerce with Computer Applications Under CBCS (This will come into force from the Academic Year 2022 – 2023)

#### **Qualification for Admission:**

Candidates should have passed the Higher Secondary Examination, Government of Tamil Nadu or any other examination accepted by the syndicate of Madurai Kamaraj University as equivalent there to.

#### **Duration of the Course:**

The students shall undergo the prescribed course of study for a period of **Three** Academic Years (Six Semesters).

Medium of the Course: English

**Exam Duration: Three Hours** 

#### **Blue Print of the Question Paper**

| Section | Type of Question   | No. of   | No. of Question | Marks to each | Total |
|---------|--------------------|----------|-----------------|---------------|-------|
|         |                    | Question | to be answered  | Question      | Marks |
| А       | Short answer       | 15       | 10              | 2             | 20    |
|         | Question Type      |          |                 |               |       |
|         | (Open choice)      |          |                 |               |       |
| В       | Paragraph Type     | 5        | 5               | 5             | 25    |
|         | Question           |          |                 |               |       |
|         | (Either or Choice) |          |                 |               |       |
| С       | Essay Type         | 5        | 3               | 10            | 30    |
|         | Question           |          |                 |               |       |
|         | (Open choice)      |          |                 |               |       |
|         |                    |          |                 |               | 75    |

#### PROGRAMME EDUCATIONAL OBJECTIVES

The B.Com (CA) program aims to achieve the following objectives:

| PEO1 | To prepare the students in making positive contribution to commerce, trade   |
|------|------------------------------------------------------------------------------|
|      | and industry in the national and global context.                             |
| PEO2 | To apply frameworks and tools to arrive decision in profession and practice, |
|      | striking a balance between business and social dimensions.                   |
| PEO3 | To provide them strong base to pursue professional courses such as CA,       |
|      | ICMA, CFA and ACS.                                                           |
| PEO4 | To improve accounting knowledge and skills of the students and make the      |
|      | students to apply their knowledge to the solve Financial Accounting,         |
|      | Management Accounting and Corporate Accounting problems both in books        |
|      | and in real life Business.                                                   |
| PEO5 | To develop working skills in MS-Office, C & C++ Programming, Visual          |
|      | Basic, Computerized Accounting and Computer Networks                         |

#### PROGRAMME SPECIFIC OUTCOMES

After completing the B.Com (CA) course the students can

| PSO1 | Be expertise in Accounting, Taxation, Management Accounting and     |
|------|---------------------------------------------------------------------|
|      | Business Statistics.                                                |
| PSO2 | Plan and undertake independent research in their chosen discipline. |
| PSO3 | Understand and apply contemporary trends in Business.               |
| PSO4 | Pursue professional courses like CA, ICMA, CFA, ACS and appear for  |
|      | competitive exams.                                                  |
| PSO5 | Contribute for the development of computerized accounting, take up  |
|      | computer related jobs in office, companies and in computer labs.    |

## YADAVA COLLEGE (Autonomous) Madurai – 625 014 PG DEPARTMENT OF COMMERCE (SF) B.Com - (CA) Course Structure (2022 -2023 batch)

| Dent | C       | Contact Hours per           |      | Credits  | Max.<br>Marks | Max.<br>Marks | Total |       |
|------|---------|-----------------------------|------|----------|---------------|---------------|-------|-------|
| Part | Course  | Subject                     | Week | Semester | Creatis       | CA            | SE    | Totai |
| Ι    |         | Business Communication      | 4    | 60       | 3             | 25            | 75    | 100   |
| II   |         | English                     | 5    | 75       | 3             | 25            | 75    | 100   |
|      |         | Financial Accounting - I    | 6    | 90       | 5             | 25            | 75    | 100   |
|      | Core:   | Office Automation           | 4    | 60       | 2             | 25            | 75    | 100   |
| III  |         | Office Automation - Lab     | 2    | 30       | 2             | 40            | 60    | 100   |
|      | Allied: | Fundamentals of<br>Computer | 5    | 75       | 3             | 25            | 75    | 100   |
| IX   | CDE.    | Environmental Studies       | 2    | 30       | 2             | 25            | 75    | 100   |
| IV   | SBE:    | Communicative English       | 2    | 30       | 2             | 25            | 75    | 100   |
|      |         | Total                       | 30   |          | 22            |               |       |       |

## <u>Semester – I</u>

## <u>Semester – II</u>

| D (  | G       | Subject                            | Contac | et Hours per | Credits | Max.<br>Marks | Max.<br>Marks | Total |
|------|---------|------------------------------------|--------|--------------|---------|---------------|---------------|-------|
| Part | Course  | Subject                            | Week   | Semester     | Creuits | CA            | SE            | Total |
| Ι    |         | Principles of<br>Management        | 5      | 75           | 3       | 25            | 75            | 100   |
| II   |         | English                            | 5      | 75           | 3       | 25            | 75            | 100   |
|      |         | Financial Accounting - II          | 6      | 90           | 5       | 25            | 75            | 100   |
|      | Core:   | E-Commerce and its<br>Applications | 3      | 45           | 2       | 25            | 75            | 100   |
| III  |         | HTML - Lab                         | 2      | 30           | 2       | 40            | 60            | 100   |
|      | Alliada | C Programming                      | 3      | 45           | 2       | 25            | 75            | 100   |
|      | Allied: | C Programming - Lab                | 2      | 30           | 2       | 40            | 60            | 100   |
| 137  | CDE.    | Value Education                    | 2      | 30           | 2       | 25            | 75            | 100   |
| IV   | SBE:    | Communicative English              | 2      | 30           | 2       | 25            | 75            | 100   |
|      |         | Total                              | 30     |              | 23      |               |               |       |

| D. ( |            | C-Lint                               | Contac | t Hours per | Cara Pita | Max.        | Max.        | T-4-1 |
|------|------------|--------------------------------------|--------|-------------|-----------|-------------|-------------|-------|
| Part | Course     | Subject                              | Week   | Semester    | Credits   | Marks<br>CA | Marks<br>SE | Total |
|      |            | Partnership Accounts                 | 6      | 90          | 5         | 25          | 75          | 100   |
|      |            | <b>Business Statistics</b>           | 6      | 90          | 4         | 25          | 75          | 100   |
|      | Core:      | Operating System                     | 3      | 45          | 2         | 25          | 75          | 100   |
| III  |            | Operating System – Lab               | 1      | 30          | 1         | 40          | 60          | 100   |
|      |            | Modern Banking                       | 5      | 75          | 3         | 25          | 75          | 100   |
|      | A 11: o.d. | C++ Programming                      | 3      | 45          | 2         | 25          | 75          | 100   |
|      | Allied:    | C++ Programming – Lab                | 2      | 30          | 2         | 40          | 60          | 100   |
| IV   | NME:       | TAA/TAB<br>(Elements of Commerce –I) | 2      | 30          | 2         | 25          | 75          | 100   |
| - '  | SBE:       | Communicative English                | 2      | 30          | 2         | 25          | 75          | 100   |
|      |            |                                      | 30     |             | 23        |             |             |       |
|      |            |                                      |        |             |           |             |             |       |

<u>Semester – III</u>

## <u>Semester – IV</u>

|      | G          | G-1:                                  | <b>Contact Hours per</b> |          | Cara l'Ar | Max.        | Max.        | Tetel |
|------|------------|---------------------------------------|--------------------------|----------|-----------|-------------|-------------|-------|
| Part | Course     | Subject                               | Week                     | Semester | Credits   | Marks<br>CA | Marks<br>SE | Total |
|      |            | Costing                               | 6                        | 90       | 4         | 25          | 75          | 100   |
|      | Core:      | Business Mathematics                  | 6                        | 90       | 4         | 25          | 75          | 100   |
| III  |            | Software Engineering                  | 4                        | 60       | 3         | 25          | 75          | 100   |
|      |            | RDBMS                                 | 3                        | 45       | 2         | 25          | 75          | 100   |
|      | Allied:    | Oracle – Lab                          | 2                        | 30       | 2         | 40          | 60          | 100   |
|      | Elective-I | Modern Marketing                      | 5                        | 75       | 4         | 25          | 75          | 100   |
| IV   | NME:       | TAA/TAB<br>(Elements of Commerce –II) | 2                        | 30       | 2         | 25          | 75          | 100   |
|      | SBE:       | Communicative English                 | 2                        | 30       | 2         | 25          | 75          | 100   |
|      |            |                                       | 30                       |          | 23        |             |             |       |

| Part | Course      | Subject                                 | Contac | ct Hours per | Credits | Max.<br>Marks | Max.<br>Marks | Total |
|------|-------------|-----------------------------------------|--------|--------------|---------|---------------|---------------|-------|
| Fart | Course      | Subject                                 | Week   | Semester     | Creuits | CA            | SE            | Total |
|      |             | Income Tax - I                          | 6      | 90           | 5       | 25            | 75            | 100   |
|      |             | Company Accounts                        | 6      | 90           | 5       | 25            | 75            | 100   |
| ш    | Core:       | Computer Networks                       | 5      | 75           | 4       | 25            | 75            | 100   |
|      |             | Introduction to VB<br>Programming       | 4      | 60           | 2       | 25            | 75            | 100   |
|      |             | Introduction to VB<br>Programming - Lab | 2      | 30           | 2       | 40            | 60            | 100   |
| IV   | Elective-II | Business Environment                    | 5      | 75           | 4       | 25            | 75            | 100   |
| 1 V  | SBE:        | Soft Skills                             | 2      | 30           | 2       | 25            | 75            | 100   |
|      |             |                                         | 30     |              | 24      |               |               |       |

<u>Semester – V</u>

## <u>Semester – VI</u>

| <b>D</b> ( | G            | Carle is at                                         | Contact Hours per |          | Creadita | Max.        | Max.        | Tetal |
|------------|--------------|-----------------------------------------------------|-------------------|----------|----------|-------------|-------------|-------|
| Part       | Course       | Subject                                             | Week              | Semester | Credits  | Marks<br>CA | Marks<br>SE | Total |
|            |              | Income Tax - II                                     | 7                 | 105      | 5        | 25          | 75          | 100   |
|            |              | Management Accounting                               | 6                 | 90       | 5        | 25          | 75          | 100   |
| ш          | Core:        | Computerized<br>Accounting                          | 3                 | 45       | 4        | 25          | 75          | 100   |
|            | -            | Computerized<br>Accounting - Lab                    | 3                 | 45       | 2        | 40          | 60          | 100   |
|            |              | Project                                             | 4                 | 60       | 2        | 50          | 50          | 100   |
| IV         | Elective-III | Auditing                                            | 5                 | 75       | 4        | 25          | 75          | 100   |
| 1 V        | SBE:         | General Knowledge                                   | 2                 | 30       | 2        | 25          | 75          | 100   |
| v          |              | Physical Education/NCC/<br>NSS Extension activities |                   |          | 1        |             |             |       |
|            |              |                                                     | 30                |          | 25       |             |             |       |

#### **Electives**

| Semester | Papers                         |  |  |  |
|----------|--------------------------------|--|--|--|
| IV       | (A) Modern Marketing           |  |  |  |
| 1 V      | (B) Consumer Behaviour         |  |  |  |
| V        | (A) Business Environment       |  |  |  |
| v        | (B) Company Law                |  |  |  |
| VI       | (A) Auditing                   |  |  |  |
| VI       | (B) Principles of Co-operation |  |  |  |

#### Non-Major Electives

| Semester | Papers                    |  |
|----------|---------------------------|--|
| III      | Elements of Commerce - I  |  |
| IV       | Elements of Commerce - II |  |

#### **Skill Based Electives**

| Semester        | Papers                |
|-----------------|-----------------------|
| I, II, III & IV | Communicative English |
| V               | Soft Skills           |
| VI              | General Knowledge     |

## Curriculum Structure for B.Com. (CA)

| Part I   | In Lieu of Tamil | 2 x 3 | = 06 | Credits |
|----------|------------------|-------|------|---------|
| Part II  | English          | 2 x 3 | = 06 | Credits |
| Part III | Core             |       | = 80 | Credits |
|          | Allied           |       | = 15 | Credits |
| Part IV  | Electives        | 3 x 4 | = 12 | Credits |
|          | SBE              | 8 x 2 | = 16 | Credits |
|          | NME              | 2 x 2 | = 04 | Credits |
| Part V   | P.Ed./NCC/NSS    |       | = 01 | Credit  |
|          |                  | Total | 140  | Credits |

(For those joined B.Com., on or after June 2022)

#### YADAVA COLLEGE (Autonomous), MADURAI-14 PG DEPARTMENT OF COMMERCE (S/F) B.Com., (Computer Application)

| Semester : I | DUCINECS COMMUNICATION   | Hours/Week: 4 |    |
|--------------|--------------------------|---------------|----|
| Sub-Code :   | - BUSINESS COMMUNICATION | Credit        | :3 |

#### **Objectives:**

#### To enable the students acquire the written and oral business communication skills.

#### UNIT- I

Introduction of Business Communication: Meaning – Objectives – Media – Barriers -Importance of Effective Business Communication- Modern Communication Methods -Business Letters: Need - Functions - Kinds - Essentials of Effective Business Letters -Layout.

|      | After completion of this unit the students should able to gain the knowledge |
|------|------------------------------------------------------------------------------|
| CO-1 | of Business Communication and Business Letters.                              |

#### UNIT- II

Business Correspondence : Enquiries - Replies - offers and quotations - Orders and their Execution -Credit and Status Enquiries - Meaning - Trade and bank references -Complaints and Adjustments - Collection Letters - How to write effective Collection letters - Sales Letters - Circular Letters.

| CO-2 | After end of this unit the students will be able to know how to make business |
|------|-------------------------------------------------------------------------------|
| 0-2  | enquiries, place orders and write collection letters.                         |

#### UNIT-III

Banking, Insurance and Agency Correspondence: Banking Correspondence - Introduction - correspondence with customer, Head office – Insurance Correspondence –Life insurance-Fire insurance – Marine insurance - Agency Correspondence.

# CO-3 After completion of this unit the students will be able to write banking, insurance and agency letters.

#### UNIT- IV

Report Writing: Company Secretarial Correspondence - Agenda, Minutes and Report Writing- Types- Characteristics of good Report- Report of individuals.

CO-4 On successful completion of this unit the students will acquire knowledge on minutes, report and office notes preparation.

#### UNIT -V

Technology and Business Communication: Application for Jobs: Preparation of resume-Interviews- Meaning- types of Interview- Candidates preparing for an interview- guidelines to be observed during an interview- Business Report Presentations. Strategic Importance of E-Communication. Email, Text Messaging, Slide or Visual Presentation – Internet - Video conferencing - Group Discussion – Social Networking.

| CO-5 | After completion of this unit the students will gain practical knowledge in E- |
|------|--------------------------------------------------------------------------------|
|      | Communication.                                                                 |

#### **Pedagogy:**

Chalk & Talk, Group Discussion, Seminar, Quiz and Assignment.

#### **Text Book:**

| Essentials of Business | Rajendra Pal, J.S. Korahilli,   |
|------------------------|---------------------------------|
| Communication:         | Sultan Chand & Sons, New Delhi. |

#### **Books for Reference:**

| Commercial              | R.S.N.Pillai and Bhagavathi.S,        |
|-------------------------|---------------------------------------|
| Correspondence:         | Chand Publications, New Delhi.        |
| Business Communication: | N.S.Raghunathan & B.Santhanam,        |
|                         | Margham Publications, Chennai.        |
| Business Communication: | V.R. Palanivelu & N. Subburaj,        |
|                         | Himalaya Publishing Pvt. Ltd, Mumbai. |

#### **E-Resources:**

- 1. <u>www.pixelmattic.com</u>
- 2. www.business communication.org
- 3. <u>https://www.youtube.com/watch?v=mrMscoWro0w</u>

#### Name of the course Designer:

1. Prof.P.Ramar

2. Prof.M.Karthikalakshmi

#### YADAVA COLLEGE (Autonomous), MADURAI-14 PG DEPARTMENT OF COMMERCE(S/F) B.Com., (Computer Application)

| Semester : I |                          | Hours/Week: 6 |
|--------------|--------------------------|---------------|
| Sub-Code :   | FINANCIAL ACCOUNTING – I | Credit : 5    |

#### **Objectives:**

To provide a thorough knowledge of the fundamental concepts and practical problems in Financial Accounting

#### UNIT – I

Introduction to Accounting – Definition – Objectives –Accounting concepts – Types of Accounts – Accounting rules – Accounting Transactions – Double Entry system of Book keeping – Journal, Ledger, Subsidiary Book and Trial Balance.

#### CO-1 After completion of this unit the students should be gain the knowledge of Accounting Rules, Double Entry System of Accounting, Journal, Ledger, Trial Balance and preparation Cash Book and Subsidiary Books

#### UNIT – II

Rectification of Errors: Classification of Errors – Suspense Accounts. Bank Reconciliation Statement: Meaning – Causes – Differences between Cash book and Pass Book – Method of Preparation of Bank Reconciliation Statement – Illustrations.

# CO-2 After end of this unit the students will be able to know the rectification of errors and to prepare bank reconciliation statement

#### UNIT – III

Final Accounts: Introduction – Trading Account – Profit and Loss Account – Balance Sheet – Adjustments, Simple problems-Average Due date and Account Current.

| CO-3 | On successful completion of this unit students should be able to prepare final |
|------|--------------------------------------------------------------------------------|
|      | accounts of sole traders                                                       |

#### UNIT – IV

Depreciation Accounting -Meaning –Factors causing Depreciation-Methods of providing Depreciation (Theory)-Problems on Straight line Method - Diminishing Balance Method – Annuity Method

| <b>CO-4</b> | On successful completion of this unit the students should be able Compute   |  |
|-------------|-----------------------------------------------------------------------------|--|
|             | depreciation under straight line, written down value method of depreciation |  |
|             | and annuity method.                                                         |  |

#### $\mathbf{UNIT} - \mathbf{V}$

Single entry system or Accounts from Incomplete records – Difference between Balance sheet and Statement of affairs – Ascertainment of profit – Net worth method.

| CO-5 | After learning this unit should know the about the concept of Single entry |
|------|----------------------------------------------------------------------------|
|      | system                                                                     |

#### **Problems - 80% & Theory - 20%**

#### **Pedagogy:**

Chalk & Talk, Group Discussion, Seminar, Quiz and Assignment.

#### **Text Book:**

| Advanced Accountancy | T.S. Reddy, A. Murthy, Margam Publications |
|----------------------|--------------------------------------------|
|                      | Chennai – 2018                             |

#### **Books for Reference:**

| Advanced Accountancy: | S.P.Jain ad K.L.Narang,              |
|-----------------------|--------------------------------------|
|                       | Kalyani Publication, Ludhiyana, 2017 |
| Advanced Accountancy: | R.L.Gupta & M. Radhaswamy,           |
|                       | Sultan Chand & Sons.                 |
| Financial Accounting: | S.Parthasarathy& A.Jaffarulla,       |
|                       | Kalyani Publishers.                  |

#### **E-RESOURCES:**

- 1. <u>www.futureaccountants.com</u>
- 2. <u>www.iimcal.ac.in</u>
- 3. <u>www.accountingsimplified.com</u>

#### Name of the Course Designer:

1. Dr.R.Uthayakumar

2. Prof.K.Kalaikathiravan

## YADAVA COLLEGE (Autonomous), MADURAI-14 PG DEPARTMENT OF COMMERCE(S/F) B.Com., (Computer Application)

| Semester : I | OFFICE AUTOMATION | Hours/Week:4 |  |
|--------------|-------------------|--------------|--|
| Sub-Code :   | OFFICE AUTOMATION | Credit :2    |  |

#### **Objectives:**

#### To enable the students to obtain knowledge about Ms-Office package.

#### UNIT – I

Ms-word- creating word documents- editing document – text enhancement- aligning and formatting- adding bullets, numbers list, symbols, date and time- replacing and checking text – getting in print – formatting page- working with columns – folders – mail merge

| CO-1 | After | completion   | of | this  | unit  | the | students   | can   | understand    | the  | Ms-word |
|------|-------|--------------|----|-------|-------|-----|------------|-------|---------------|------|---------|
|      | docun | nents and kn | ow | the h | ow to | pre | pare the d | locun | nents in Ms-v | vord |         |

#### UNIT – II

Ms-Excel- Concept of worksheets and workbooks, creating, opening, closing and saving workbooks - moving, copying, inserting, deleting and renaming worksheets - working with multiple worksheets and multiple workbooks.

# CO-2 On successful learning of this unit the students will be able to know Ms-Excel sheet.

#### UNIT – III

Formulas and Functions in MS-Excel: Formulas - Formula creation - cell references - create formulas using cell references and arithmetic operators - associated with using formulas - Use - Sum, average, minimum, maximum, and count, round functions, logical functions, and comparison operator-creating charts.

# CO-3 After completion of this unit the students can understand to prepare financial statements and functions in Ms-excel.

#### $\mathbf{UNIT} - \mathbf{IV}$

Ms-power point – creating basic presentation – building presentation – modifying visual elements- formatting and checking text- adding objects – applying transition – animation effects and linking – taking the show.

| <b>CO-4</b> | On successful learning of this unit the students will be able to prepare power |
|-------------|--------------------------------------------------------------------------------|
|             | point presentation in Ms-Power point.                                          |

#### $\mathbf{UNIT} - \mathbf{V}$

Ms-Access- planning and creating tables – modifying tables- creating queries creating the RDBMS.

| CO-5 | After learning this unit the students will be able to create, edit and delete the |
|------|-----------------------------------------------------------------------------------|
|      | data in Ms-Access                                                                 |

#### **Pedagogy:**

Chalk & Talk, Power point presentations, Group Discussion, Seminar, Quiz, Assignment.

#### **Text Book:**

| Ms-Office | C.Nellai Kannan, Nels Publications, |
|-----------|-------------------------------------|
|           | Tirunelveli – 627006                |

#### **Books for Reference:**

| Office 2000 made easy:    | Alan neibauer- Tata Mc-Graw Hill     |
|---------------------------|--------------------------------------|
| Ms- power point 2000 fast | Coletawitherspoon- BPB Publications. |
| & Easy:                   |                                      |
| Complete reference on MS- | Deitel & Deitel.                     |
| Office:                   |                                      |

#### **E-Resources:**

- 1. <u>https://www.usd.edu/ctl/self-paced-tutorials/Microsoft-office-word-2013</u>.
- 2. https://www.free-training-tutorial.com/microsoft-word-online.html.
- 3. http://rotoruaseniornet.gen.nz/microsoft-office/

#### Name of the course Designer:

1. Prof.M.Vijayakumar

2. Prof.U.Indumathi

## YADAVA COLLEGE (Autonomous), MADURAI-14 PG DEPARTMENT OF COMMERCE(S/F) B.Com.,(Computer Application)

| Semester : I | <b>OFFICE AUTOMATION – LAB</b> | Hours/ Week : 2 |     |  |
|--------------|--------------------------------|-----------------|-----|--|
| Sub-Code:    |                                | Credit          | : 2 |  |

#### **Objectives:**

#### To enable the students to obtain the practical knowledge of Ms-Office applications.

- 1. Develop resume as a word document file
- 2. Create a Ms-word document using edit and formatting
- 3. Send a common mail to all the students from our College Mail Merge Concept
- 4. Create Ms-excel worksheet for employee information
- 5. Create Ms-excel worksheet for student result analysis
- 6. Create Ms-excel worksheet for sales budget with diagram
- 7. Develop a Ms-power point presentation to our college day
- 8. Create Ms-access data base for sale of a particular company product with pivot table
- 9. Create Ms-access data base for student mark statement
- 10. Create Ms-access data base for report form of a company

CO-1 After completion of this course the students can get the practical knowledge of Ms-word documents, Ms-Excel, Ms-Power point and Ms-Access.

## YADAVA COLLEGE (Autonomous), MADURAI-14 PG DEPARTMENT OF COMMERCE(S/F) B.Com.,(Computer Application)

| Semester | :I | FUNDAMENTALS OF COMPUTERS | Hours/Week: 5 |  |
|----------|----|---------------------------|---------------|--|
| Sub-Code |    | FUNDAMENTALS OF COMPUTERS | Credit : 3    |  |

#### **Objectives:**

To provide knowledge on the fundamental concepts, operating system, multimedia, emerging technologies of computers

#### UNIT – I

Computer basics – Algorithms – simple model of a computer – characteristics of computersproblem solving using computers- Input and output units- other input and output technologies- generations and classifications of computers

# CO-1 After learning this unit the student should gain knowledge for input output devices and Generation of computer.

#### UNIT – II

Data representation- representation of characters, integers, fractions- hexa decimal representation- decimal to binary conversion- error deducting code- Binary arithmetic: Binary addition, subtraction, multiplication, division, two's compliment representation of numbers-addition, subtraction.

| CO-2 | After completion of this unit the students should get the knowledge of |  |
|------|------------------------------------------------------------------------|--|
|      | Number System.                                                         |  |

#### UNIT – III

Operating systems- why do we need an O/S?- batch operating system- multi programming operating system- time sharing operating system- on-line and real time system- UNIX operating system- Windows Xp, 7 operating system

# CO-3 After learning this unit the student should gain knowledge about Operating System.

#### UNIT – IV

Multimedia data acquisition and processing- Image acquisition and storage – storage format for pictures- capturing a moving image with a video camera – compression of video data – MPEG compression standard- acquiring and storing audio signals- compression of audio signals- audio signal processing.

#### CO-4 On Successfully Completion of this unit the students to gain knowledge for Multimedia and Signal Processing.

#### UNIT – V

Emerging computing environments- current computing scenario- peer to peer computing – grid computing- cloud computing.

CO-5 On Successfully Completion of this unit the students to gain the knowledge of Cloud Computing and Networking.

#### **Pedagogy:**

Chalk & Talk, Power point presentations, Group Discussion, Seminar, Quiz, Assignment.

#### **Text Book:**

| Fundamentals of Computers     | V.Rajaraman, Neeharikhaadabala, 6th edition, PHI publication. |
|-------------------------------|---------------------------------------------------------------|
| Books for Reference:          |                                                               |
| Fundamentals of computers and | VasanthiRamanathan.                                           |
| PC software                   |                                                               |
| Digital Computer Fundamentals | T.C.Bartee, Tata McGraw Hill, 6 <sup>th</sup> Edition.        |

#### **E-Resources**:

- 1. https://libguides.luc.edu/c.php?g=49793&p=320745
- 2. https://computersciencewiki.org/index.php/Computer\_resources
- 3. https://web.pdx.edu/~stipakb/download/PA550/BasicComputerTerms.htm

#### Name of the course Designer:

1.Prof.M.Navaneethakrishnan

Basic Computer Course

2.Prof.G.Suresh

ArchitGulia Super Success Institute.

#### YADAVA COLLEGE (Autonomous), MADURAI-14 PG DEPARTMENT OF COMMERCE (S/F) B.Com.,(Computer Application)

| Semester | : II | PRINCIPLES OF MANAGEMENT | Hours/Week | :5 |
|----------|------|--------------------------|------------|----|
| Sub-Code |      | FRINCIFLES OF MANAGEMENT | Credit     | :3 |

#### **Objectives:**

To enable the students to acquire the knowledge of the evolution Management, concepts and principles of Management.

#### UNIT-I

Meaning and Definition of Management – concepts – nature and characteristics – levels– importance – roles and skills of a Manager – Managerial functions – process of management – nature and steps- Henry Fayol's Fourteen Principles of Management.

| CO-1 | To understand | the | theory | and | practice | of | Business | Management | and | its |
|------|---------------|-----|--------|-----|----------|----|----------|------------|-----|-----|
|      | functions.    |     |        |     |          |    |          |            |     |     |

#### UNIT- II

Planning – nature of planning – functions of planning – importance and elements of planning – types of planning - Management by Objective (MBO) - steps in planning - Planning Tools and Techniques. Decision Making - meaning -steps in decision making - techniques of decision making.

#### **CO-2** To develop knowledge on different types of Planning and Decision Making.

#### UNIT-III

Organizing : Meaning – Importance – Principles of Organizing – Types of Organizing – Centralisation and decentralization of authority – Merits and Demerits – Delegation – Barriers to delegation –span of control – Committee – Merits and drawbacks.

#### **CO-3** To expose to the importance of Organizing and Delegation.

#### UNIT-IV

Staffing – Meaning – Elements and Functions – Importance. Recruitment – Sources – Selection – Procedure – Placement – Orientation. Training- Process – Need and Advantages, E-Recuirements.

#### **CO-4** To study the various elements of Staffing and selection.

#### UNIT- V

Controlling: Definition of control, characteristics of control- importance of control – stages in the control process- requisites of effective control and controlling techniques- use of computers and IT in Management control – Productivity problems and management – control and performance – direct and preventive control – reporting

| CO-5 T | To introduce the concepts of | Control techniques. |
|--------|------------------------------|---------------------|
|--------|------------------------------|---------------------|

#### **Pedagogy:**

Chalk & Talk, Group Discussion, Seminar, Quiz and Assignment.

#### **Text Book:**

| Principles of Management: | K.N.Natarajan K.P.Ganesan, |
|---------------------------|----------------------------|
|                           | Himalayas Printing House.  |

#### **Books for Reference:**

| Triathi& CN Reddy, Tata McGraw Hill publishing |
|------------------------------------------------|
| Co. Ltd New Delhi 2003                         |
| J.Jeyasankar, Margham Publication,             |
| Chennai – 17.                                  |
| Balaji C.D, (2015), , Margham Pulications.     |
|                                                |

#### **E-Resources**

- 1. http://www.universityofcalicut.info/syl/ManagementConceptsBusinessEthics.pdf
- 2. <u>http://www.yourarticlelibrary.com/management/delegation-and-decentralisation-ofauthority-Business-management/5347</u>
- 3. <u>https://www.managementstudyguide.com/manpower-planning.htm</u>

## Name of the course Designer:

1. Prof.C.Sundaresan 2.Prof.G.Gokila

#### YADAVA COLLEGE (Autonomous), MADURAI-14 PG DEPARTMENT OF COMMERCE(S/F) B.Com.,(Computer Application)

| Semester : II | FINANCIAL ACCOUNTING – II | Hours/Week | :6 |
|---------------|---------------------------|------------|----|
| Sub-Code :    | FINANCIAL ACCOUNTING - II | Credit     | :5 |

#### **Objectives:**

To familiarize the students with the accounting practices related to consignment account, Non-Trading concern, Branch accounts, Departmental accounts and Insurance claims.

#### UNIT – I

Consignment Account – Meaning – Accounting records for Consignment – Books of Consignor and Consignee – Valuation of Unsold Stock – Invoice price method – Accounting for Losses. Joint Venture – Meaning – Methods of recording transactions – Journal entries under separate set of books for the venture.

# CO-1 To successful completion of this unit the students should have knowledge on the Consignment Account.

#### UNIT – II

Accounts of Non-Profit Organization – Preparation of Receipts and Payments account – Preparation of Income and Expenditure account –Difference between Receipt and payments and income and expenses- Balance Sheet.

# CO-2 On successful completion of this unit students should know the Receipts and Payments account, Income and Expenditure account and Balance Sheet.

#### UNIT – III

Branch Accounts: Dependent Branches – Independent Branches – Accounting in respect of dependent branches – Debtors system – Invoice Price Method (Excluding Stock and Debtors System) –Hire purchases-Hire purchases installment Methods.

# CO-3 To successful completion of this unit the students should have to prepare branch account for dependent branches under various methods.

#### UNIT – IV

Departmental Accounting: Meaning of departments and departmental accounting – Need for departmental accounting – Methods and techniques of departmental accounting – Inter-departmental transfers.

CO-4 On successful completion of this unit students should know about the preparation of departmental accounts.

#### $\mathbf{UNIT} - \mathbf{V}$

Fire Insurance Claims: Need for fire Insurance – Computation of claim to be lodged for loss of stock – Gross profit ratio – Abnormal items – Average Clause – Loss of Profit (simple problem only).

| CO-5 | After completion of this unit the students should have the knowledge on |
|------|-------------------------------------------------------------------------|
|      | determining Fire Insurance Claims.                                      |

Problems – 80% & Theory 20%

#### **Pedagogy:**

Chalk & Talk, Group Discussion, Seminar, Quiz, Assignment.

#### **Text Book:**

| Advanced Accountancy: | T.S. Reddy, A. Murthy,               |
|-----------------------|--------------------------------------|
|                       | Margham Publications Chennai – 2018. |

#### **Books for Reference:**

| Advanced Accountancy: | S.P.Jain ad K.L.Narang,                |
|-----------------------|----------------------------------------|
|                       | Kalyani Publication, Ludhiyana, 2017   |
| Advanced Accountancy: | R.L.Gupta & M. Radhaswamy,             |
|                       | Sultan Chand & Sons.                   |
| Advanced Accountancy: | Dr.S.A.N.Shazuli Ibrahim And DR.S.Peer |
|                       | Mohamed Pass Publications.             |

#### **E- Resources:**

- 1. <u>www.futureaccountants.com</u>
- 2. <u>www.iimcal.ac.in</u>
- 3. www.accountingsimplified.com

#### Name of the course Designer:

1. Dr.M.Gunasekaran

2.Prof.P.Lakshmanan

#### YADAVA COLLEGE (Autonomous), MADURAI-14 PG DEPARTMENT OF COMMERCE(S/F) B.Com., (Computer Application)

| Semester | : II | E COMMEDCE AND ITS ADDI ICATIONS | Hours/Week | :4 |
|----------|------|----------------------------------|------------|----|
| Sub-Code | :    | E-COMMERCE AND ITS APPLICATIONS  | Credit     | :2 |

#### **Objectives:**

#### To gain knowledge in Internet & E-Commerce and Mobile Commerce Applications.

#### UNIT – I

Electronic commerce framework: Electronic commerce and media convergence- the anatomy of E-commerce application- electronic commerce organization application- components of the i-way – network access equipment- global information distribution networks- public policy issues shaping the i-way.

| CO-1 | After learning of this unit student should know Ecommerce application, |
|------|------------------------------------------------------------------------|
|      | Components of i-way network access Equipment                           |

#### UNIT – II

Electronic payment systems- types of electronic payment systems- electronic data interchange – EDI appliaiton in business – supply chain management (SCM).

| CO-2 | After Completion of this unit student should know Electronic Payment |
|------|----------------------------------------------------------------------|
|      | System.                                                              |

#### UNIT – III

Introduction to mobile commerce – history – concept – benefits- characteristics – differences between e-commerce and mobile commerce –generation- evolution- mobile commerce supporting technology- attributes- hardware and software

CO-3 After Learning of this unit student should know Mobile Commerce Technology ,software and hardware.

#### $\mathbf{UNIT} - \mathbf{IV}$

Mobile commerce applications: mobile commerce overview- application of financial tools – mobile marketing – advertising and customer service- mobile business 2 businesses and supply chain application.

CO-4 After Completion of this unit student should know M Commerce Application and Supply chain Application.

#### UNIT - V

Introduction to HTML- formatting text-formatting images- Anchor hyperlinks-table tags-Form controls.

| CO-5 | After Completion of this unit student should know Html Tag. |
|------|-------------------------------------------------------------|
|      |                                                             |

#### **Pedagogy:**

Chalk & Talk, Power point presentations, Group Discussion, Seminar, Quiz, Assignment.

#### **Text Book:**

| Frontiers of E-Commerce: | Ravi Kolkata.                         |  |
|--------------------------|---------------------------------------|--|
| Mobile commerce:         | Shineychib, Himalaya publishing house |  |

#### **Books for Reference:**

| Electronic commerce: | The new business platform for the internet Debra Cameron, June 2007 |  |
|----------------------|---------------------------------------------------------------------|--|
|                      |                                                                     |  |
| E- Business:         | Application and global acceptance Princely<br>Finedo, Intech,       |  |

#### **E- Resources:**

- 1. https://www.hubspot.com/resources/ecommerce
- 2. <u>https://www.irpcommerce.com/en/gb/IRPStrategyCenter/Ecommerce-Resources-on-the-Web/sc-58.aspx</u>
- 3. https://ecommerceguide.com/t/ecommerce-resources/

#### Name of the course Designer:

1. Prof.M.Vijayakumar

2.Prof.D.Guna

## YADAVA COLLEGE (Autonomous), MADURAI-14 PG DEPARTMENT OF COMMERCE(S/F) B.Com.,(Computer Application)

| Semester : II | HTML – LAB                                                                       | Hours/ Week : 2 |
|---------------|----------------------------------------------------------------------------------|-----------------|
| Sub-Code:     | $\mathbf{H} \mathbf{I} \mathbf{W} \mathbf{L} - \mathbf{L} \mathbf{A} \mathbf{B}$ | Credit : 2      |

#### **Objectives:**

To gain knowledge in HTML program and to create webpage.

- 1. To create a Simple Webpage.
- 2. To create a HTML program using Anchor tag.
- 3. To create a HTML program using image tag.
- 4. To design a Time Table using HTML tag.
- 5. To create a Webpage using Marquee tag.
- 6. To develop a webpage for our syllabus using Frames.
- 7. To design an E-mail id form.
- 8. To design a purchase order form.
- 9. To design college website
- 10. To design multiple link documents

Course<br/>OutcomeAfter Completion of this course student should know how to create the<br/>Html Tag and to design the webpage.

#### YADAVA COLLEGE (Autonomous), MADURAI-14 PG DEPARTMENT OF COMMERCE(S/F) B.Com., (Computer Application)

| Semester : II | C PROGRAMMING | Hours/Week: 3 |
|---------------|---------------|---------------|
| Sub-Code :    |               | Credit : 2    |

#### **Objectives:**

To provide a thorough knowledge in high level programming language C.

#### UNIT – I

Introduction: Meaning –History of C Programming – feature of C Programming- structure of C Programming – character sets of C Programming- variable- data types- variable declaration- rule of variable declaration – constant- types - keyword and identifiers-operators-types.

**CO-1** To understand the basic of c languages, variables, constants and operators.

#### UNIT – II

Managing input-output statement- formatted and unformatted of input-output statement-decision making or branching statement- control statement- looping statement –types.

CO-2 To know the concepts of branching statements, control flow and looping statements.

#### UNIT – III

Introduction to array: arrays- declaration – types of array- initialzing of arrays- string handling functions- strorage class- types

| <b>CO-3</b> | After learning this unit the students student should be able to get the |
|-------------|-------------------------------------------------------------------------|
|             | knowledge of Arrays.                                                    |

#### UNIT – IV

Introduction to function: function- declaration- definition- calling- function categoriesstructure- declaration- accessing structure member- union

# CO-4 On Successfully Completion of this unit the students should get gain for functions.

#### $\mathbf{UNIT} - \mathbf{V}$

Introduction to pointer- pointer- declaration – initialization- accessing pointer – file management- introduction to file concept- file operation- file mode..

# CO-5 On Successfully Completion of this unit the students should get knowledge about files and pointers.

#### **Pedagogy:**

Chalk & Talk , Power point presentations, Group Discussion, Seminar, Quiz and Assignment.

#### **Text Book:**

| Programming in ANSI C: | E.Balagurusamy, Tata McGraw Hill, |
|------------------------|-----------------------------------|
|                        | New Delhi 4th edition.            |

#### **Books for Reference:**

| C programming made easy: | V. Rajaramn, Scitech Publications, Chennai. |
|--------------------------|---------------------------------------------|
| Let us C:                | Y.Kanithker, BPB publications, New Delhi    |
| Programming with C       | Gottfried B.S.TMH Publications Ltd.         |
|                          | New Delhi.                                  |

#### **E-Resources:**

- 1. <u>www.unf.edu</u>
- 2. <u>www.personal.acfr.usyd.edu.au</u>
- 3. <u>www.researchgate.com</u>

#### Name of the course Designer:

1. Prof.U.Indumathi

2.Prof.M.Navaneethakrishnan

## YADAVA COLLEGE (Autonomous), MADURAI-14 PG DEPARTMENT OF COMMERCE(S/F) B.Com., (Computer Application)

| Semester : II |                     | Hours/ Week : 2 |
|---------------|---------------------|-----------------|
| Sub-Code:     | C PROGRAMMING – LAB | Credit : 2      |

#### **Objectives:**

To provide a thorough practical knowledge in high level programming language C.

- 1. To create a program to reverse a given number
- 2. To create a program to perform various operations
- 3. To create a program to find out the factorial of given number.
- 4. To create a program to find out the given number is Armstrong or not.
- 5. To create a program to display the numbers in row column matrix format.
- 6. To create a program to print multiplication table using array
- 7. To create a program to compare two strings and length of the string
- 8. To create a program to maintain students records using structure
- 9. To create a program using pointer and perform call by value function
- 10. To create a program using pointer and perform call by reference function

CourseOn Successfully Completion of this course the students should getOutcomepractical knowledge about C programming language.